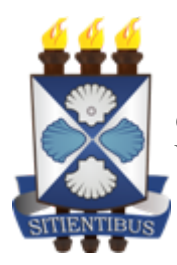

*GOVERNO DO ESTADO DA BAHIA* Universidade Estadual de Feira de Santana

#### **INSTRUÇÃO NORMATIVA REITORIA Nº 02/2021**

Dispõe sobre o estabelecimento de critérios para a criação de e-mail institucional padrão na Universidade Estadual de Feira de Santana- UEFS.

A Reitoria da Universidade Estadual de Feira de Santana- UEFS, no uso das atribuições, considerando o processo de implantação e operacionalização do Sistema Eletrônico de Informações–SEI Bahia no âmbito institucional, conforme Decreto Estadual nº17.983 de 24 de outubro de 2017 e Instrução Normativa SAEB Nº 012, DE 14 DE JUNHO DE 2018; dispõe sobre procedimentos para a criação de e-mail institucional padrão.

**CONSIDERANDO** que o e-mail institucional padrão é o canal de relacionamento oficial da UEFS, com o intuito de promover a interação entre entes públicos internos e externos e que atende ao formato estabelecido nesta Instrução.

Resolve:

**Artigo 1º-** Estabelecer os procedimentos para criação e exclusão de e-mails para servidores, estagiários, unidades, comissões institucionais e eventos institucionais da UEFS.

### CAPÍTULO I **DA GERÊNCIA E DOS BENEFICIADOS**

**Artigo 2º -** O serviço de e-mail institucional padrão da UEFS é gerido, exclusivamente, pela Assessoria Especial de Informática - AEI.

**Artigo 3º -** Poderá possuir conta de e-mail institucional padrão:

- 1. Professor ou técnico-administrativo, efetivo ou temporário;
- 2. Cargos Comissionados;
- 3. Estagiários de nível superior;
- 4. Estagiários de nível médio;
- 5. Profissional contratado no âmbito do Programa Primeiro Emprego;
- 6. Unidades da UEFS;
- 7. Comissões institucionais e eventos institucionais.

### CAPÍTULO II **DA SOLICITAÇÃO**

**Artigo 4º -** Somente será permitida a requisição de criação de 01 (um) e-mail por solicitação.

**Artigo 5º -** Apenas o chefe imediato ou responsável pela unidade pode solicitar a criação de contas de e-mails institucionais, conforme orientação da Norma 05, item 4.7 do documento de [Normas de Segurança da Informação do Estado da Bahia](http://aei.uefs.br/arquivos/File/download/Normas_Seguranca_da_Informacao_abril2018.pdf).

**Artigo 6º -** A solicitação para criação de e-mail institucional pessoal dar-se-á da seguinte forma:

- 1. O chefe imediato ou responsável pela unidade que o interessado está vinculado deverá cadastrar solicitação digital **via Sistema SITIENS**, identificando o grupo de assunto "Informática" e assunto "Email - Criação de conta institucional", preenchendo e enviando formulário padrão eletrônico "Modelo para Solicitação de Conta de Email" (disponível no [portal da AEI](http://aei.uefs.br/modules/conteudo/conteudo.php?conteudo=21));
- 2. A solicitação digital deverá ser encaminhada à Gerência de Recursos Humanos (GRH), que validará as informações pessoais;
- 3. Uma vez validadas as informações, a AEI providenciará o cadastro da conta de e-mail institucional padrão.

**Artigo 7º -** A solicitação para criação de e-mail para unidades e comissões institucionais dar-seá da seguinte forma:

- 1. O chefe imediato ou responsável pela unidade, comissão ou evento deverá cadastrar solicitação digital via Sistema SITIENS, identificando o grupo de assunto "Informática" e assunto "Email - Criação de conta institucional", preenchendo com seus dados e enviando formulário padrão eletrônico "Modelo para Solicitação de Conta de Email" que deve conter a justificativa para criar a referida conta.
- 2. O solicitante deve preencher, obrigatoriamente para comissões, no formulário padrão eletrônico "Modelo para solicitação de Conta de Email", o campo "Prazo de utilização do email institucional".
- 3. A solicitação digital deverá ser encaminhada à Reitoria, que deverá avaliar a solicitação aprovando-a ou não;
- 4. Após aprovação, a Reitoria deverá encaminhar a solicitação digital para à Gerência de Recursos Humanos (GRH), que validará as informações pessoais;
- 5. Uma vez validadas as informações, a AEI providenciará o cadastro da conta de e-mail institucional padrão.

**Artigo 8º -** A solicitação para criação de e-mail para eventos institucionais dar-se-á da seguinte forma:

6. O chefe imediato ou responsável pela unidade, comissão ou evento deverá cadastrar solicitação digital via Sistema SITIENS, identificando o grupo de assunto "Informática" e assunto "Email - Criação de conta institucional", preenchendo com seus dados e enviando formulário padrão eletrônico "Modelo para Solicitação de Conta de Email" que deve conter a justificativa para criar a referida conta.

- 7. O solicitante deve preencher, obrigatoriamente para eventos institucionais, no formulário padrão eletrônico "Modelo para solicitação de Conta de Email", o campo "Prazo de utilização do e-mail institucional".
- 8. A solicitação digital deverá ser encaminhada à Pró-Reitoria ou Assessoria responsável pelo evento, que deverá avaliar a solicitação aprovando-a ou não;
- 9. Após aprovação, a Pró-Reitoria ou Assessoria deverá encaminhar a solicitação digital para à Gerência de Recursos Humanos (GRH), que validará as informações pessoais;
- 10. Uma vez validadas as informações, a AEI providenciará o cadastro da conta de e-mail institucional padrão.

**Artigo 9º -** Ao término ou extinção do vínculo do usuário com a UEFS, o e-mail institucional padrão, bem como os dados ali armazenados, serão mantidos por, no máximo, **90 (noventa) dias**. Findo o prazo, a conta de e-mail será inativada.

# CAPÍTULO III **DO FORMATO**

**Artigo 10º -** A nomenclatura do endereço de e-mail institucional pessoal será baseada no nome completo do usuário.

§ 1º - O endereço de e-mail conterá as iniciais do(s) nome(s) e sobrenome(s), acrescido do último sobrenome completo e de numerais, quando necessário, de forma a tornar o endereço único.

§ 2º- A senha para o primeiro acesso ao e-mail institucional padrão será enviada para o "E-mail Alternativo para Confirmação", indicado no formulário "Modelo para Solicitação de Conta de Email".

§ 3º- Após o envio da senha para o primeiro acesso, o solicitante terá até 48 horas para acessar o novo e-mail, conforme a política do Google Workspace. Findo esse prazo, sem a realização do primeiro acesso, deve ser realizada uma solicitação de redefinição de senha, segundo o Capítulo IV desta Instrução Normativa.

**Artigo 11º -** A nomenclatura do endereço de e-mail institucional para unidades será baseada no formato da sigla cadastrada no Sistema Eletrônico de Informações – SEI Bahia.

§ 1º - A AEI nomeará o e-mail institucional para unidades conforme o formato da sigla cadastrada no Sistema Eletrônico de Informações – SEI Bahia.

§ 2º - Com o objetivo de tornar o endereço de e-mail único, a nomenclatura poderá conter numerais, quando necessário.

§ 3º- A senha para o primeiro acesso ao e-mail institucional padrão será enviada para o "E-mail Alternativo para Confirmação", indicado no formulário "Modelo para Solicitação de Conta de Email".

§ 4º- Após o envio da senha para o primeiro acesso, o solicitante terá até 48 horas para acessar o novo e-mail, conforme política do Google Workspace. Findo esse prazo, sem a realização do primeiro acesso, deve ser realizada uma solicitação de redefinição de senha, segundo o Capítulo IV desta Instrução Normativa

**Artigo 12º** - A nomenclatura do endereço de e-mail institucional para comissões e eventos deve ser baseada no nome da comissão institucional ou evento institucional e pode ser sugerida pelo responsável no formulário de solicitação de criação da conta.

§ 1º - A AEI nomeará o e-mail institucional para comissões institucionais e eventos institucionais conforme a sugestão do formulário de solicitação ou de acordo com seus respectivos nomes caso a nomenclatura sugerida não esteja disponível..

§ 2º - Com o objetivo de tornar o endereço de e-mail único, a nomenclatura poderá conter numerais, quando necessário.

§ 3º- A senha para o primeiro acesso ao e-mail institucional padrão será enviada para o "E-mail Alternativo para Confirmação", indicado no formulário "Modelo para Solicitação de Conta de Email".

§ 4º- Após o envio da senha para o primeiro acesso, o solicitante terá até 48 horas para acessar o novo e-mail, conforme política do Google Workspace. Findo esse prazo, sem a realização do primeiro acesso, deve ser realizada uma solicitação de redefinição de senha, segundo o Capítulo IV desta Instrução Normativa.

# CAPÍTULO IV

# **DA SOLICITAÇÃO DE REDEFINIÇÃO DE SENHA**

**Artigo 13º -** A senha do e-mail institucional pessoal deve ser redefinida prioritariamente pelo próprio usuário utilizando os tutoriais disponibilizados pela AEI no seu site oficial (http://aei.uefs.br/modules/conteudo/conteudo.php?conteudo=46) ou de acordo com as instruções dessa Assessoria.

**Artigo 14º** - Nos casos em que não seja possível o próprio usuário efetuar a redefinição da senha, a solicitação dar-se á da seguinte forma:

- 1. O usuário deverá cadastrar solicitação digital via Sistema SITIENS, identificando o grupo de assunto "Informática" e o assunto "Email - Redefinição de Senha", preenchendo e enviando formulário padrão eletrônico "Redefinição de Senha de Email".
- 2. A solicitação digital deverá ser encaminhada à AEI (setor GSUP) que efetuará os procedimentos de redefinição de senha.
- 3. A nova senha para acesso ao e-mail institucional padrão será encaminhada para o "E-mail Alternativo", indicado no formulário "Modelo para Redefinição de Senha de Email".
- 4. Após o envio da nova senha, o solicitante terá até 48 horas para acessar o e-mail institucional padrão, de acordo com a política do Google Workspace. Findo esse prazo, sem a realização do acesso, deve ser realizada uma nova solicitação de redefinição de senha.

**Artigo 15º** - A solicitação para redefinição da senha do e-mail de unidades, comissões institucionais e eventos institucionais dar-se á da seguinte forma:

- 1. O chefe imediato ou responsável pela unidade deverá cadastrar solicitação digital via Sistema SITIENS, identificando o grupo de assunto "Informática" e o assunto "Email - Redefinição de Senha", preenchendo e enviando formulário padrão eletrônico "Modelo para Redefinição de Senha de Email".
- 2. A solicitação digital deverá ser encaminhada à AEI (setor GSUP) que efetuará os procedimentos de redefinição de senha.
- 3. A nova senha para acesso ao e-mail institucional padrão será encaminhada para o "E-mail Alternativo", indicado no formulário "Modelo para Redefinição de Senha de Email".
- 4. Após o envio da nova senha, o solicitante terá até 48 horas para acessar o e-mail institucional padrão, de acordo com a política do Google Workspace. Findo esse prazo, sem a realização do acesso, deve ser realizada uma nova solicitação de redefinição de senha.

**Artigo 16º -** A atualização dos dados cadastrais no e-mail institucional padrão deve ser realizada prioritariamente pelo próprio usuário.

**Artigo 17º -** Nos casos em que não seja possível o usuário efetuar a atualização dos seus dados cadastrais, a solicitação dar-se á da seguinte forma:

- 1. O usuário deverá cadastrar solicitação digital via Sistema SITIENS, identificando o grupo de assunto "Informática" e o assunto "Email - Atualização de Dados", informando os dados que deseja atualizar;
- 2. A solicitação digital deverá ser encaminhada à AEI (setor GSUP) que efetuará os procedimentos para atualização dos dados.

**Artigo 18º -** Para atualizar o prazo de utilização do e-mail institucional para comissões institucionais e eventos institucionais, a solicitação dar-se á da seguinte forma:

- 1. O usuário deverá cadastrar solicitação digital via Sistema SITIENS, identificando o grupo de assunto "Informática" e o assunto "Email - Atualização de Dados", informando o e-mail institucional que deseja atualizar a data de utilização e o novo prazo;
- 2. A solicitação digital deverá ser encaminhada à AEI (setor GSUP) que efetuará os procedimentos para atualização dos dados.

### CAPÍTULO VI **DAS COMPETÊNCIAS**

**Artigo 19º -** Compete à AEI:

- 1. Gerenciar as funcionalidades e segurança do e-mail institucional;
- 2. Conceder, suspender e revogar os acessos ao serviço de e-mail institucional, conforme esta Instrução Normativa.

**Artigo 20º -** Compete aos Usuários:

1. Utilizar adequadamente o serviço de e-mail institucional a ele concedido, nas suas mais diversas formas de acesso, observando as instruções passadas pela AEI e as Normas de Segurança da Informação do Estado da Bahia.

**Artigo 21º -** Compete aos chefes imediatos e responsáveis por unidades, comissões institucionais e eventos institucionais:

- 1. Informar a AEI sobre as movimentações de pessoal que impliquem em concessão, mudança ou revogação de acessos;'
- 2. Solicitar à AEI a exclusão do e-mail institucional quando os trabalhos referentes às comissões institucionais e aos eventos institucionais forem finalizados ou nos casos em que não haja mais necessidade de sua utilização.

**Artigo 22º -** Compete à Gerência de Recursos Humanos (GRH) solicitar à AEI, sempre que necessário, a revogação de acesso de usuários que não possuam mais vínculo com a UEFS.

## CAPÍTULO VII **DAS DISPOSIÇÕES FINAIS**

**Artigo 23º -** As contas de e-mail criadas antes desta Instrução Normativa e que diferem do formato definido no Capítulo III continuarão a ser utilizadas normalmente.

**Artigo 24º -** Os casos omissos serão analisados pela AEI juntamente com a Reitoria.

**Artigo 25º -** Esta Instrução Normativa entra em vigor na data da sua publicação.

**Artigo 26º -** Fica revogada a Instrução Normativa REITORIA N° 04/2018.

Feira de Santana, 21 de maio de 2021.

Evandro do Nascimento Silva Reitor

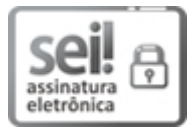

Documento assinado eletronicamente por **Evandro do Nascimento Silva**, **Reitor**, em 21/05/2021, às 15:47, conforme horário oficial de Brasília, com [fundamento](http://www.legislabahia.ba.gov.br/documentos/decreto-no-15805-de-30-de-dezembro-de-2014) no art. 13º, Incisos I e II, do Decreto nº 15.805, de 30 de dezembro de 2014.

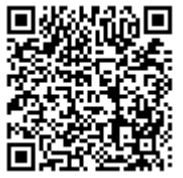

A autenticidade deste documento pode ser conferida no site https://seibahia.ba.gov.br/sei/controlador\_externo.php? [acao=documento\\_conferir&id\\_orgao\\_acesso\\_externo=0,](https://seibahia.ba.gov.br/sei/controlador_externo.php?acao=documento_conferir&id_orgao_acesso_externo=0) informando o código verificador **00030803984** e o código CRC **729A2E9B**.

**Referência:** Processo nº 071.3283.2021.0009167-11 SEI Nº 00030803984